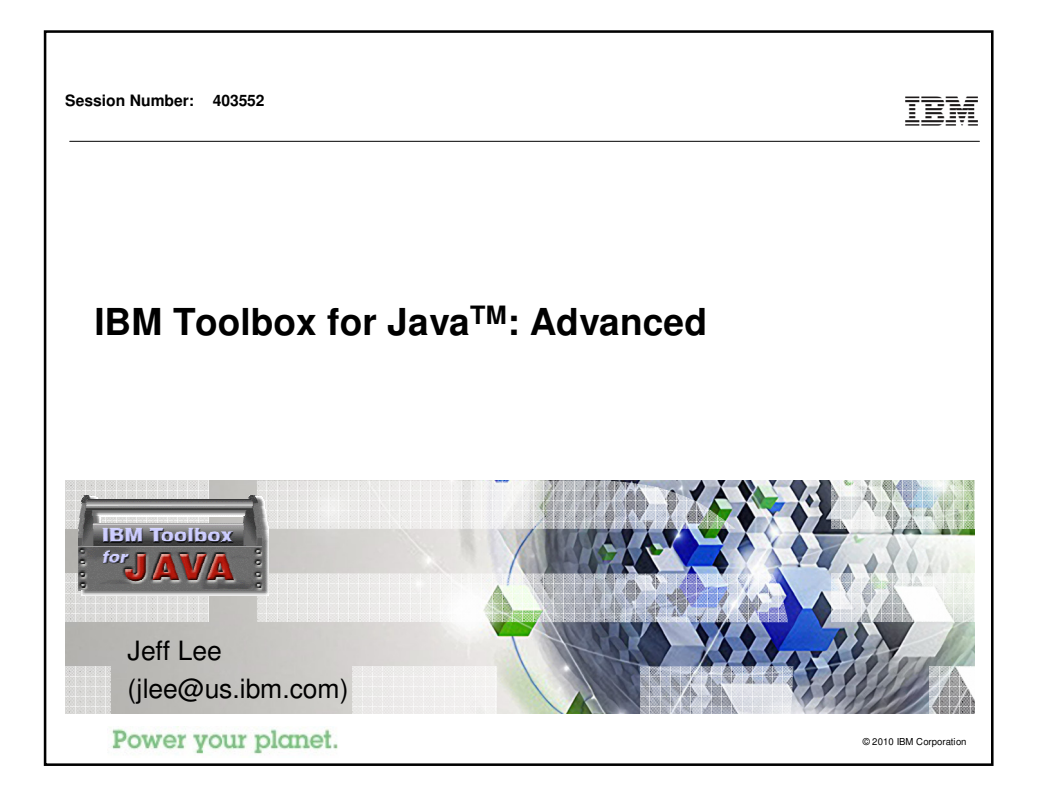

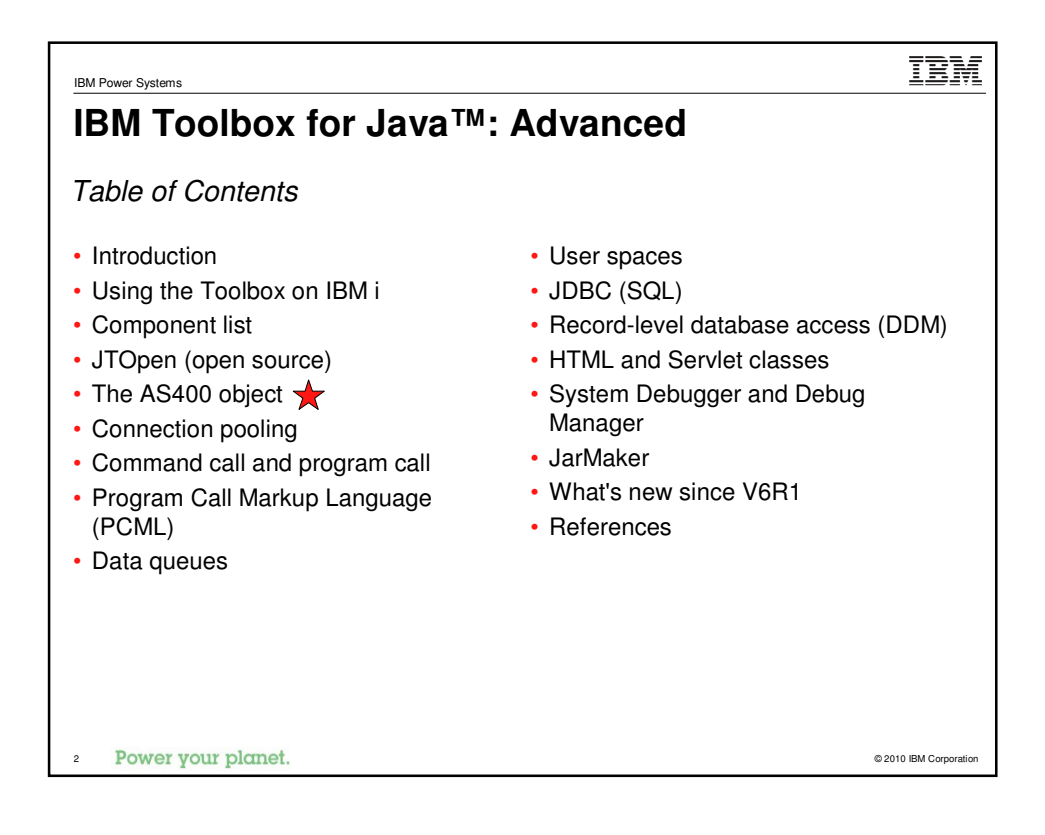

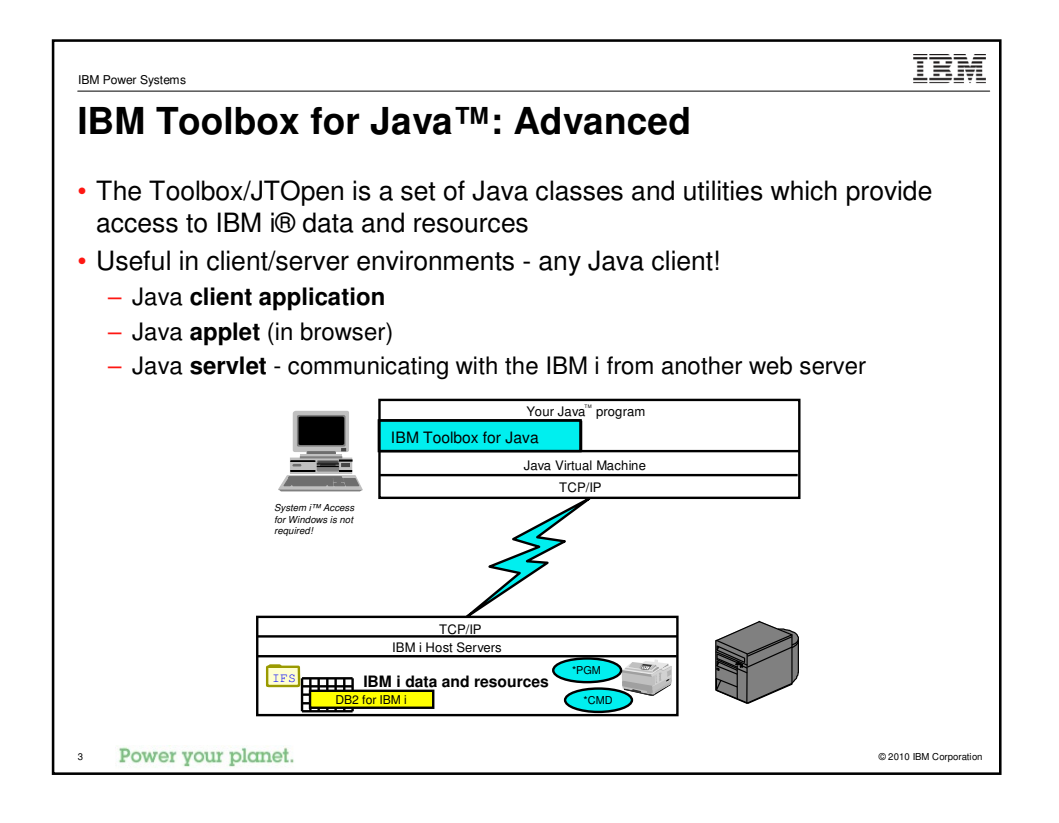

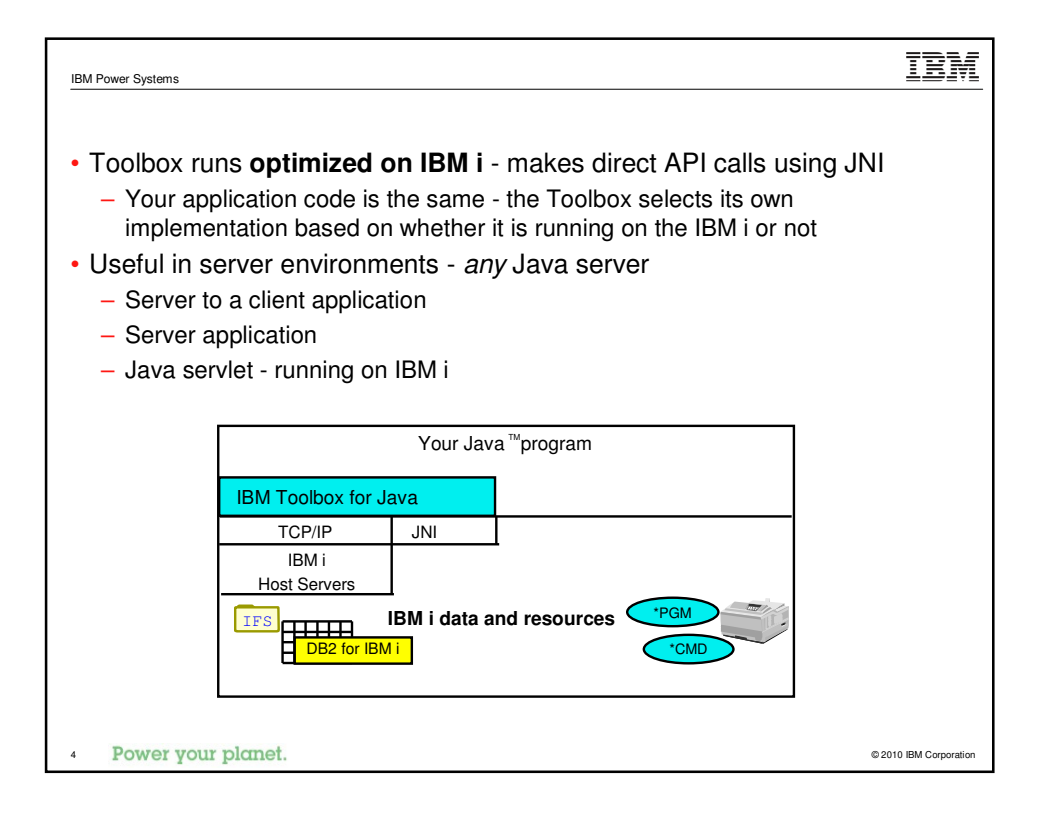

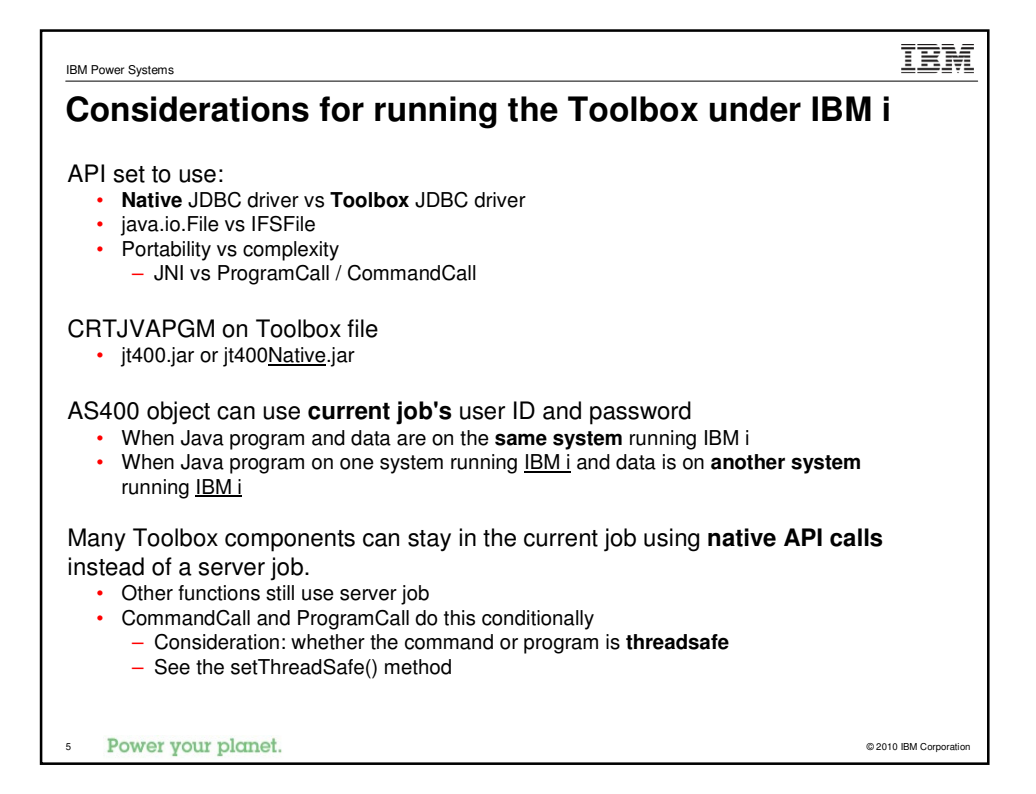

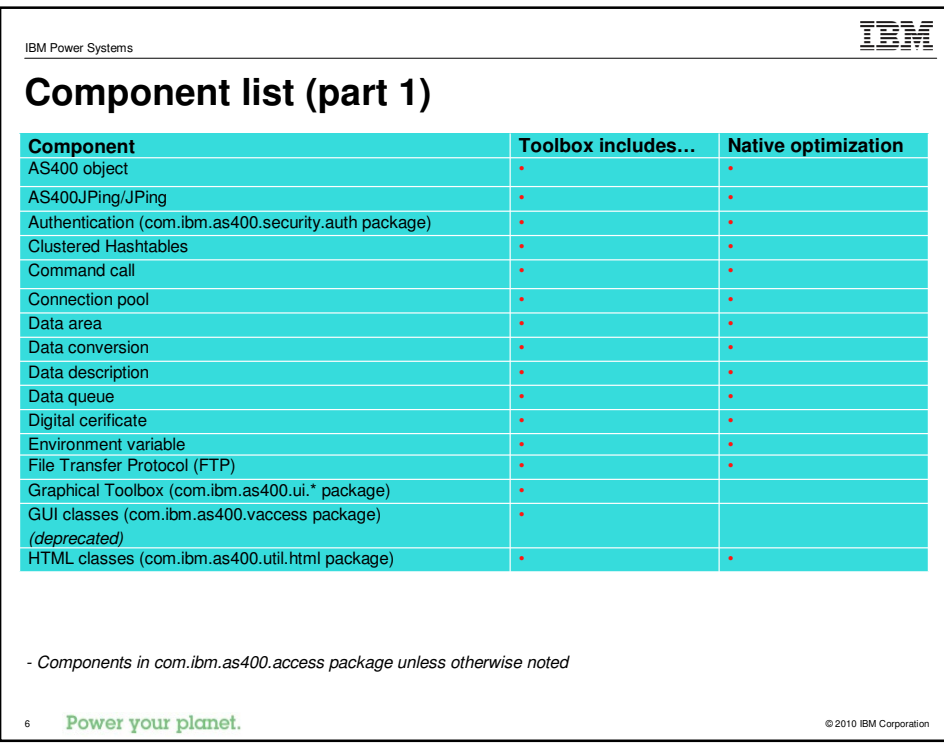

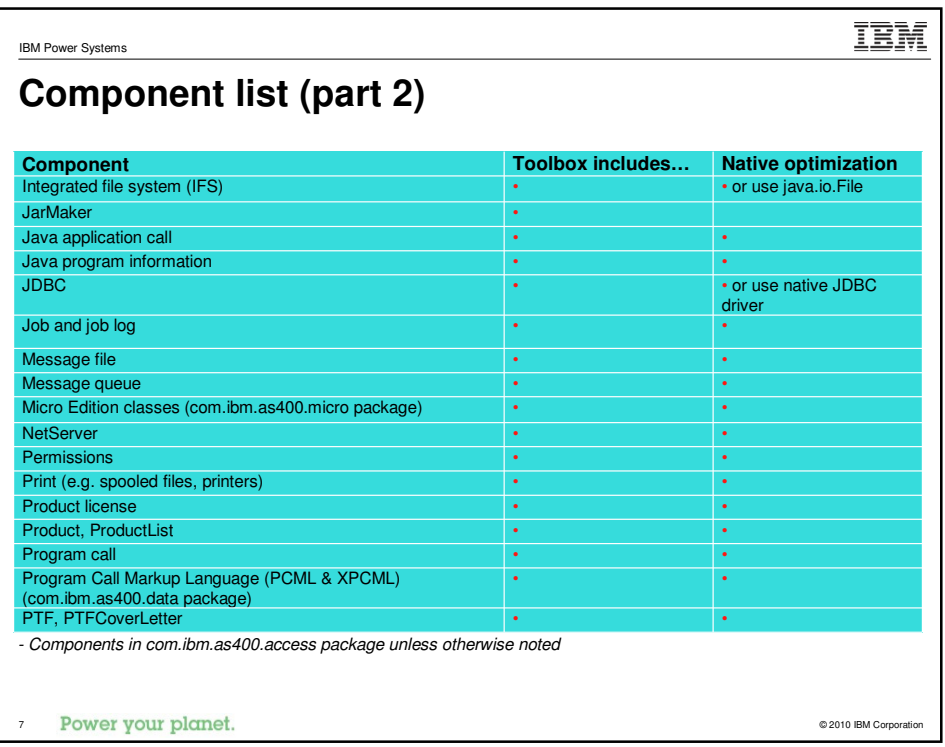

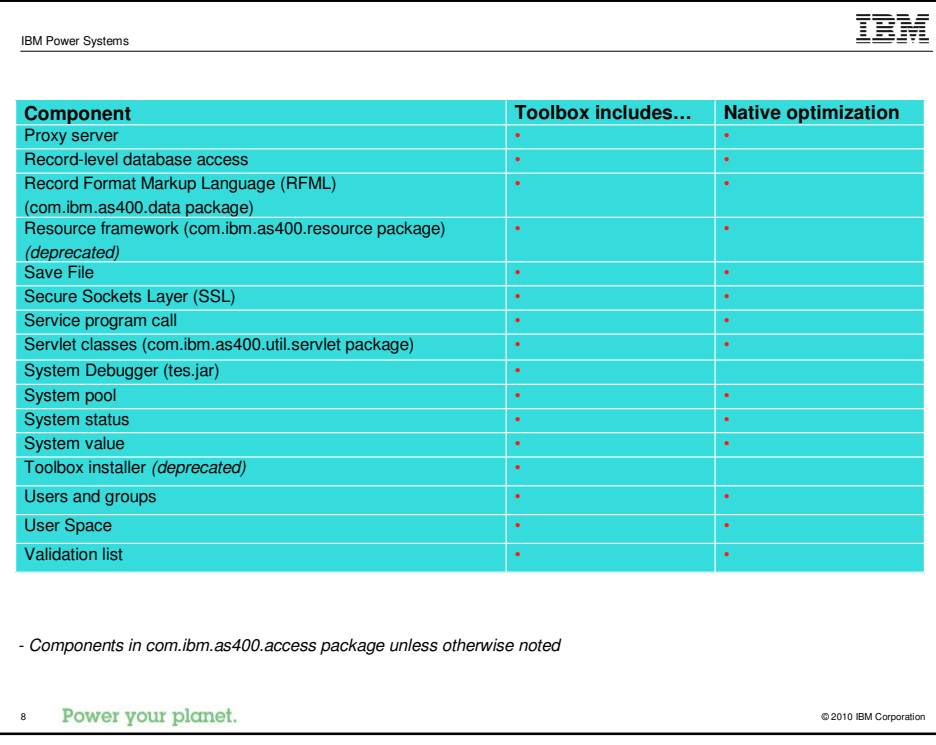

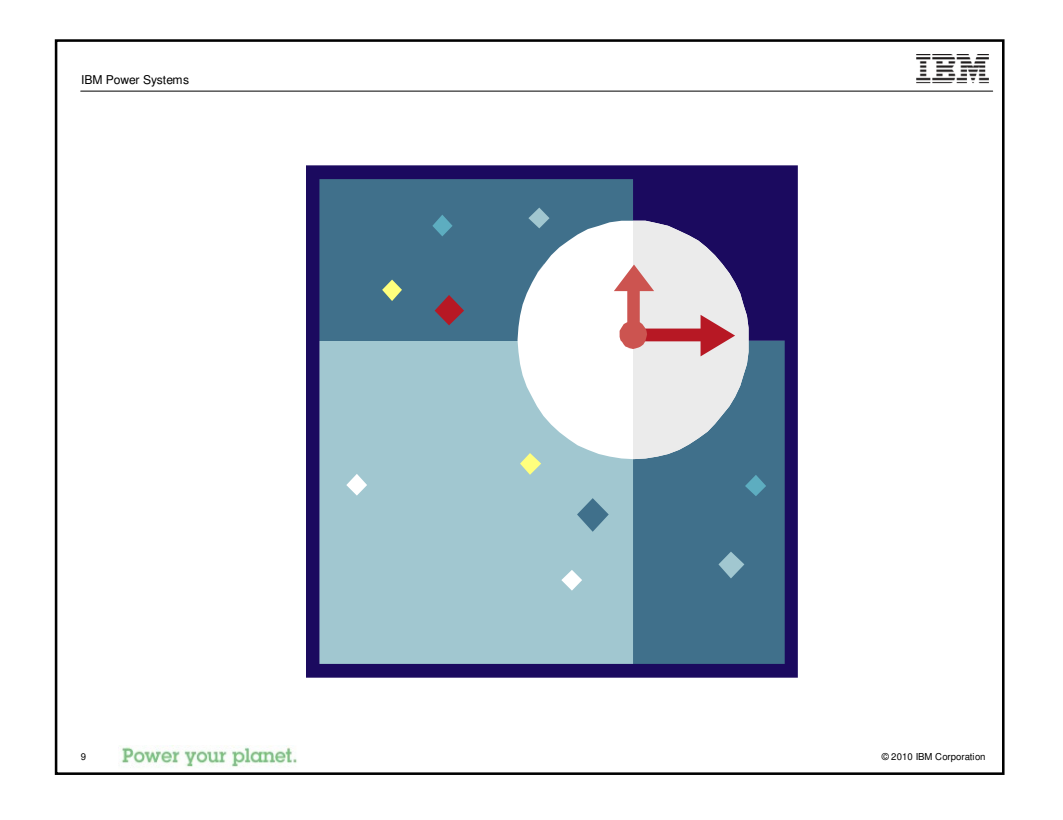

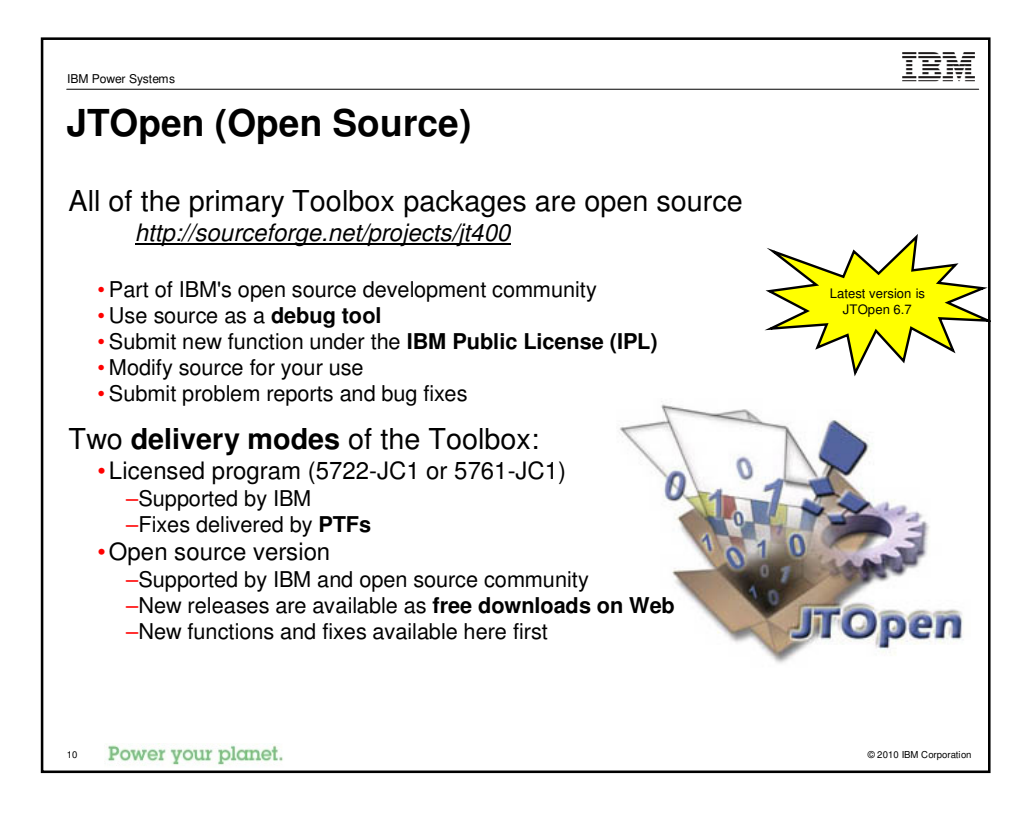

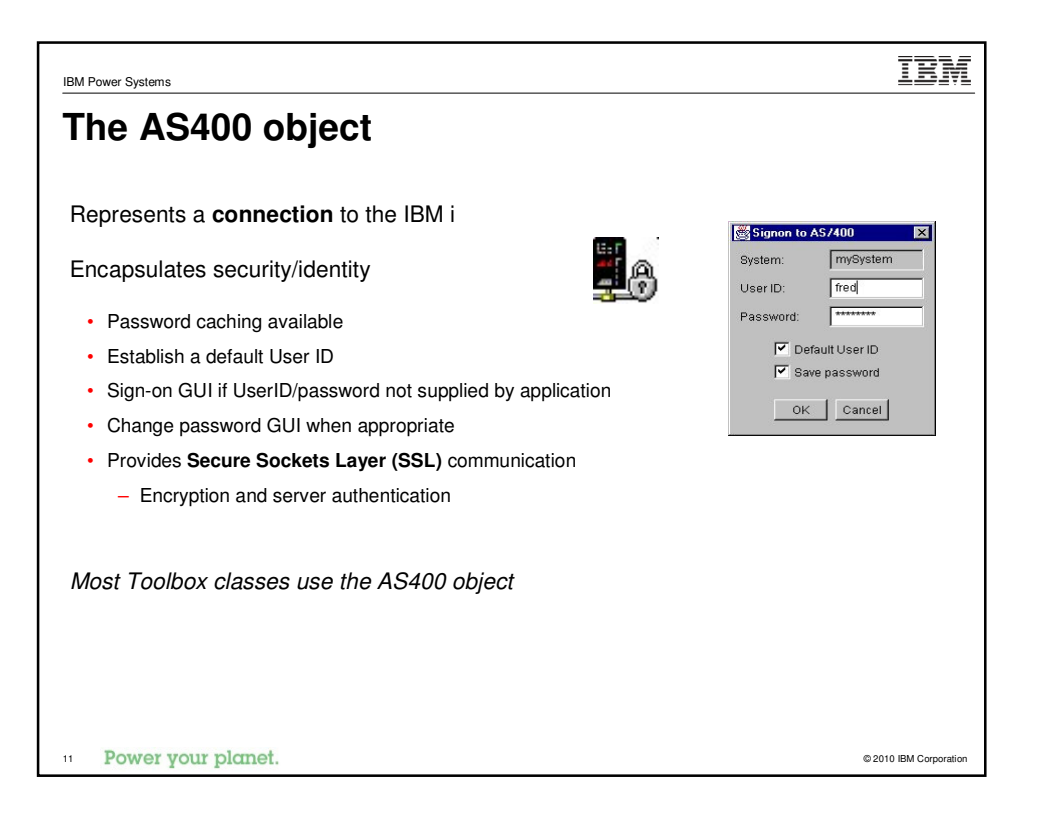

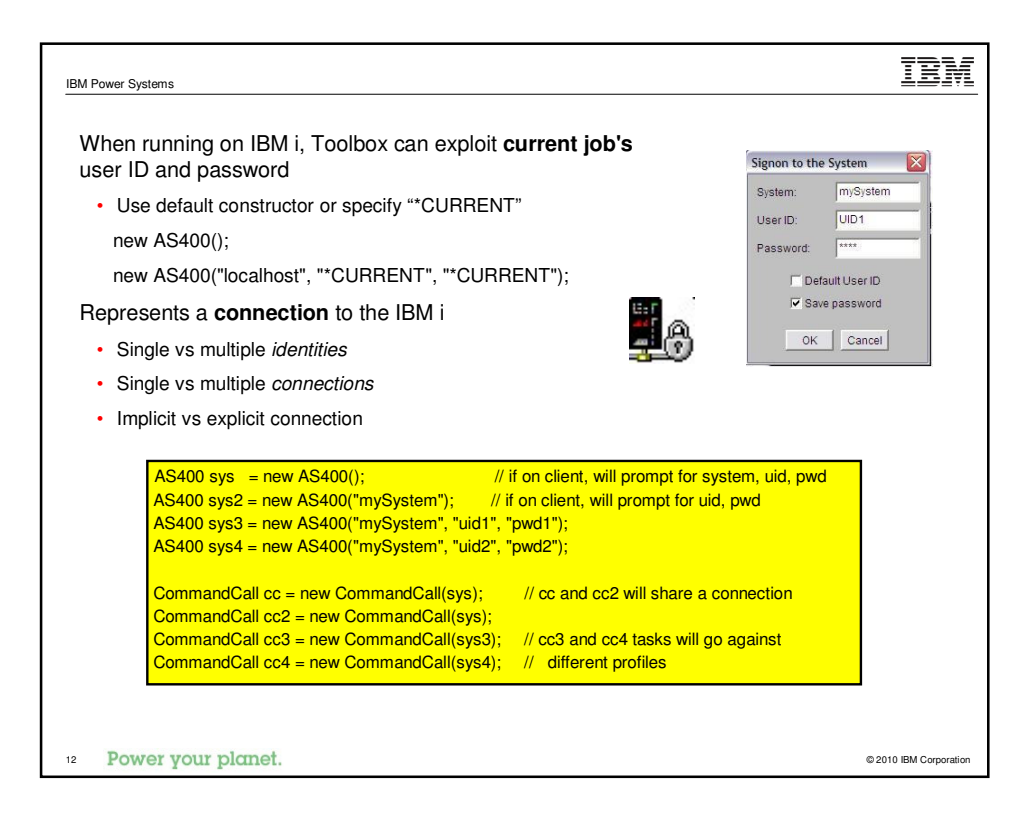

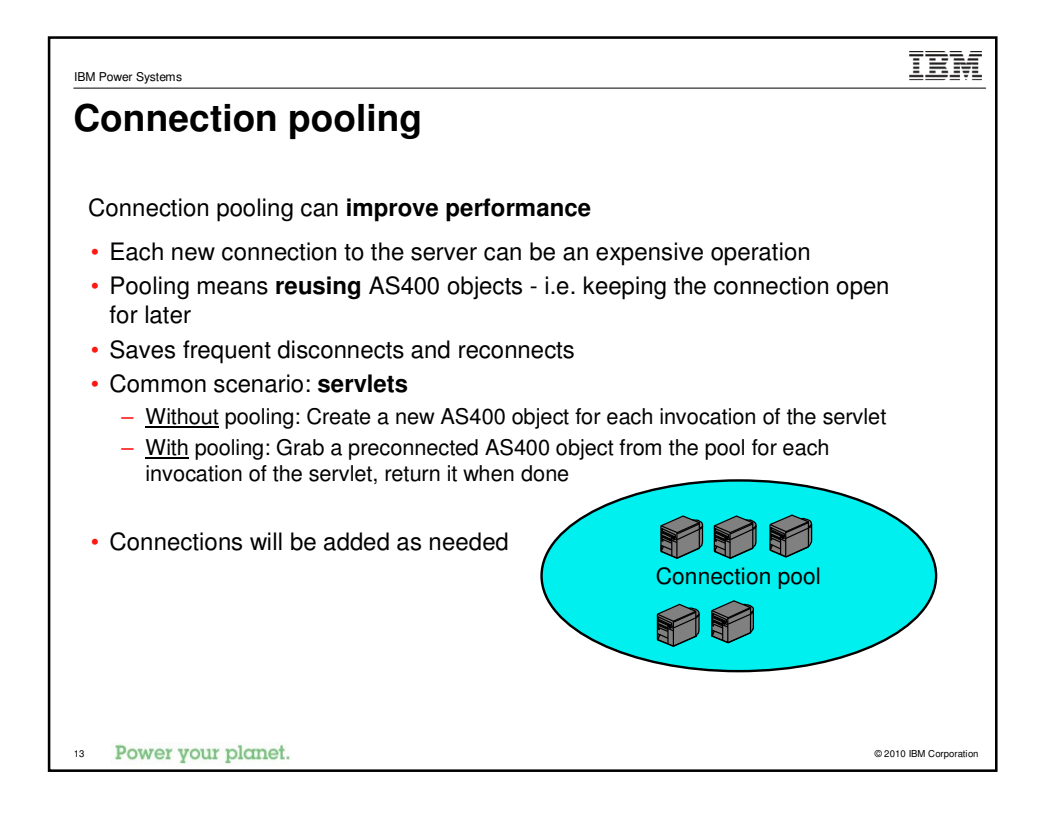

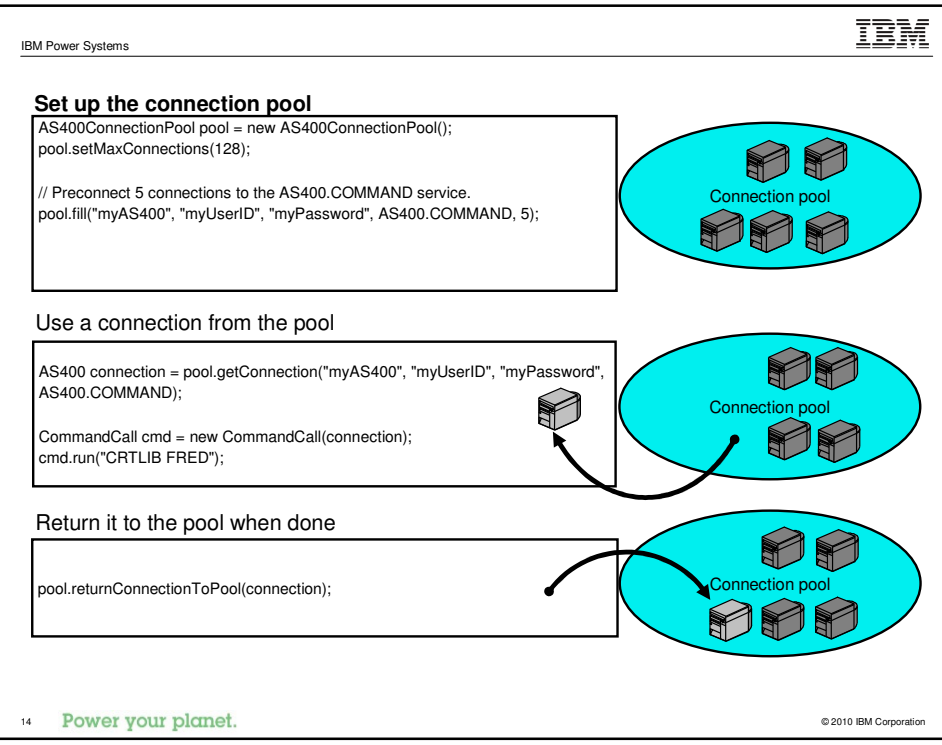

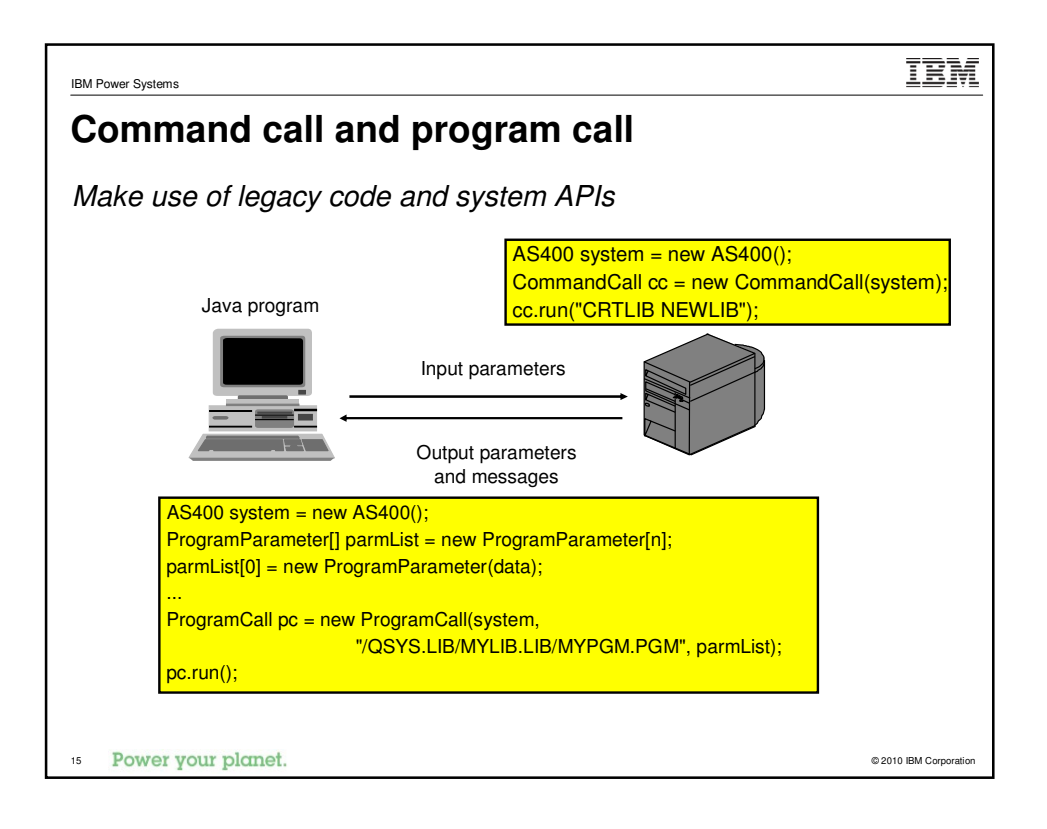

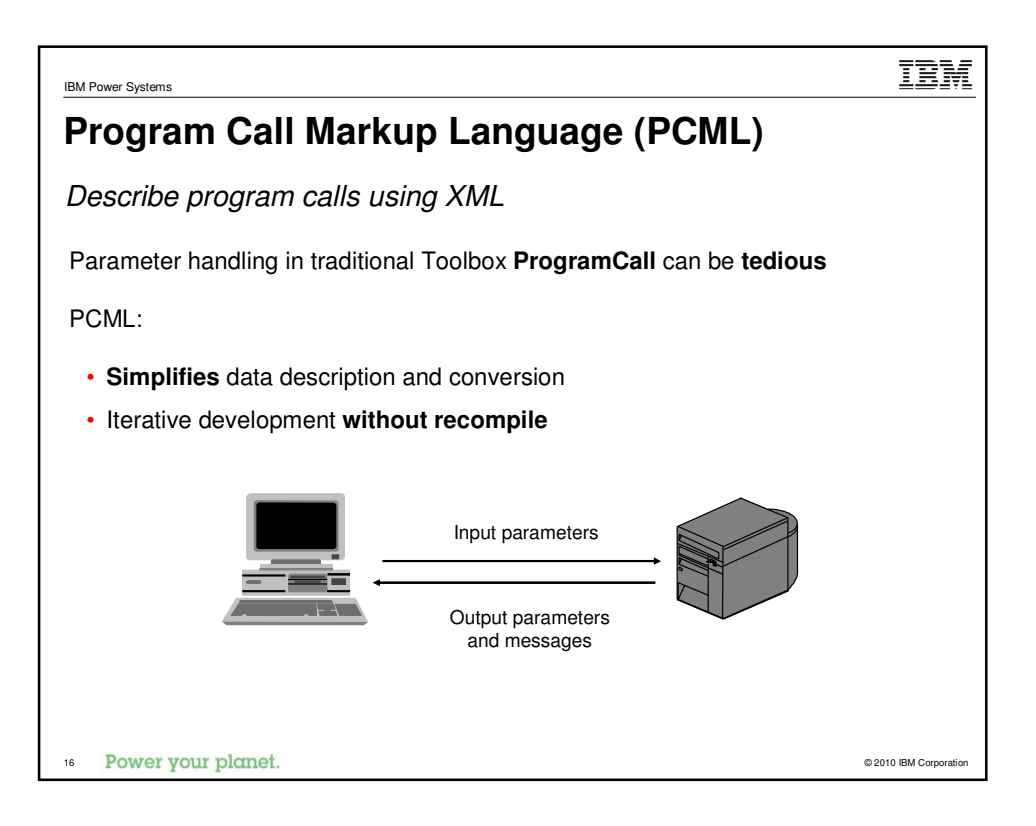

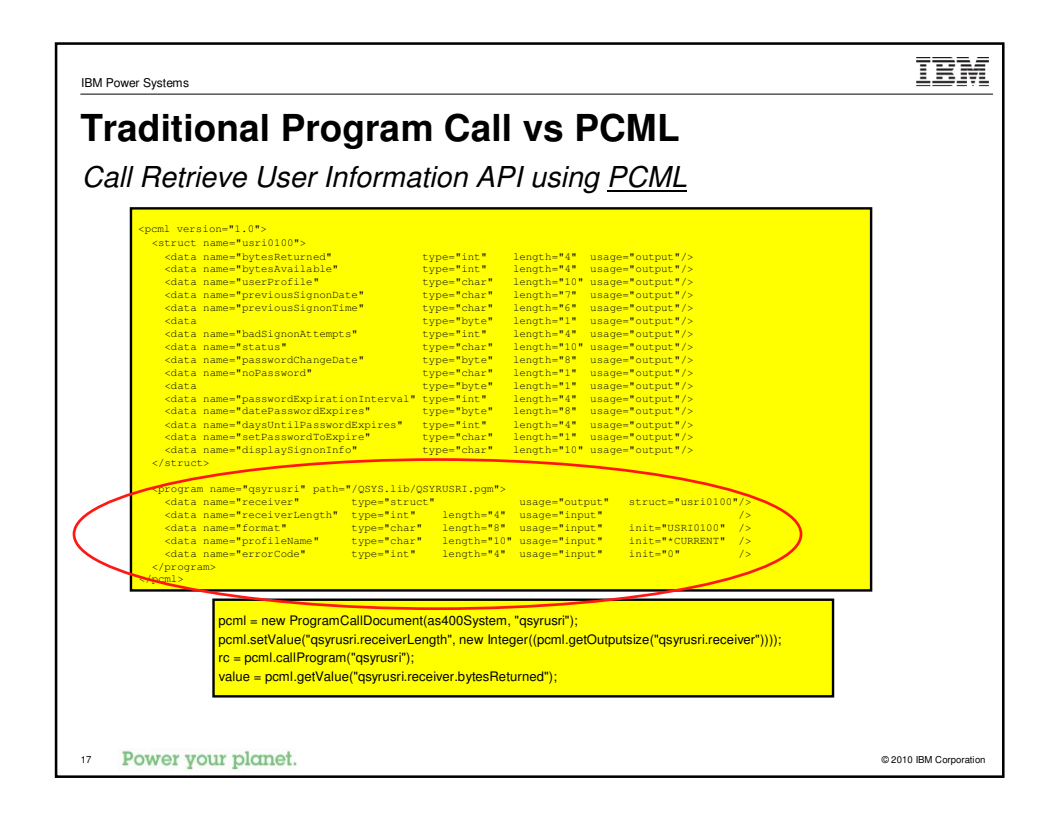

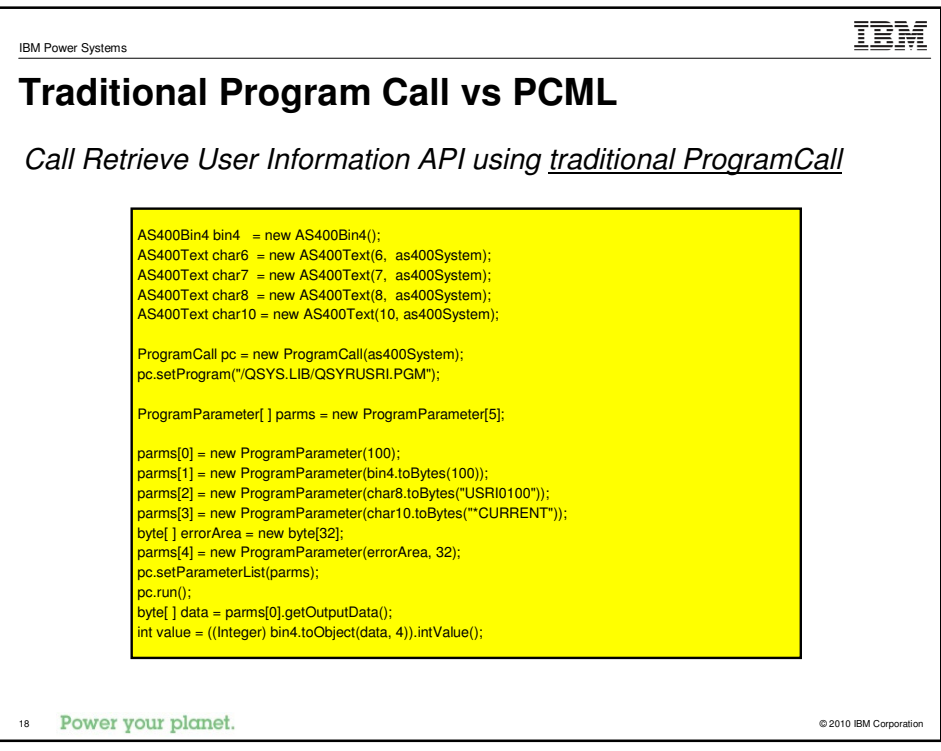

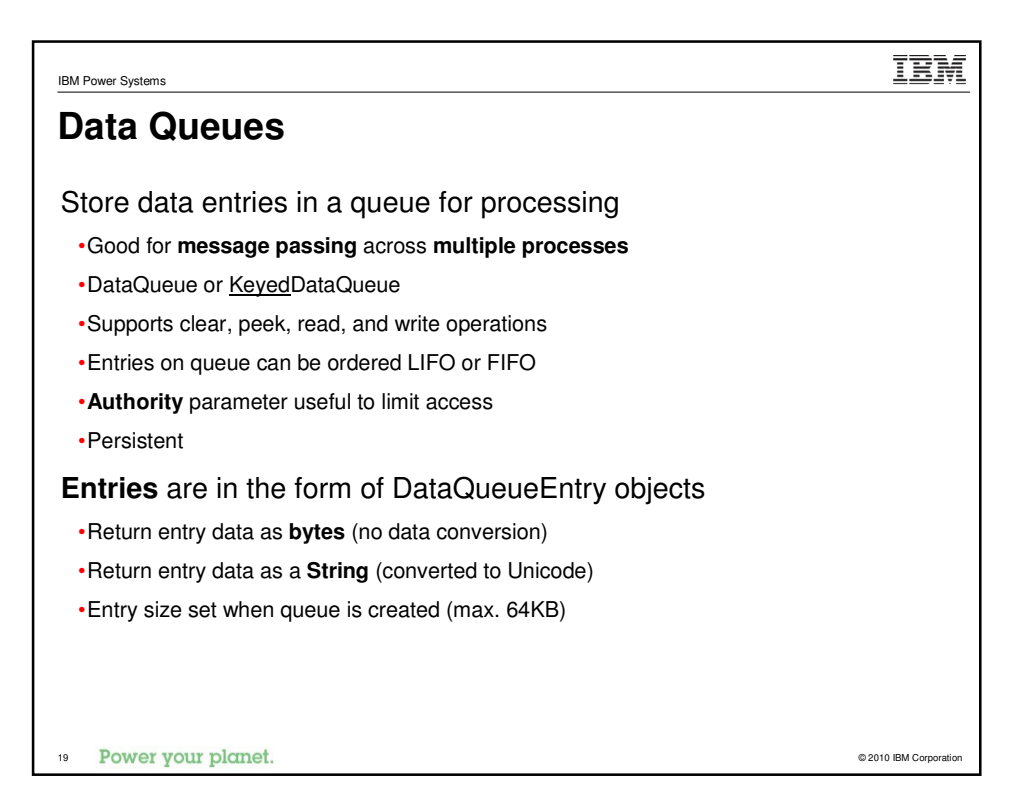

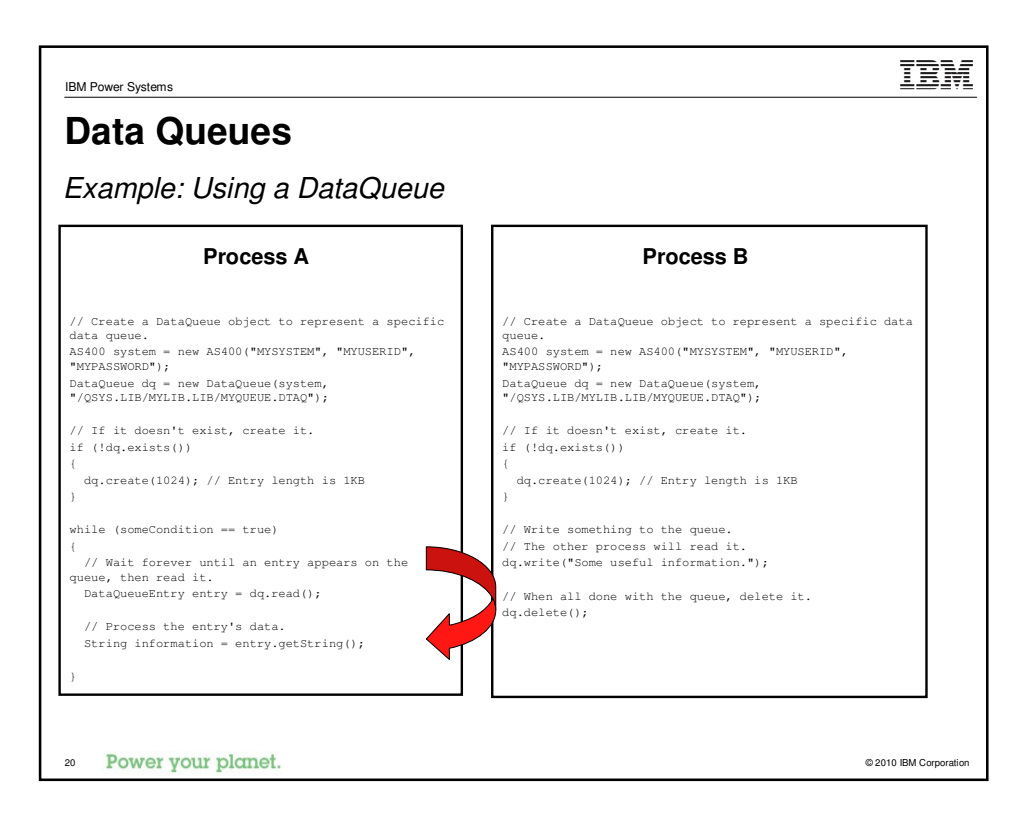

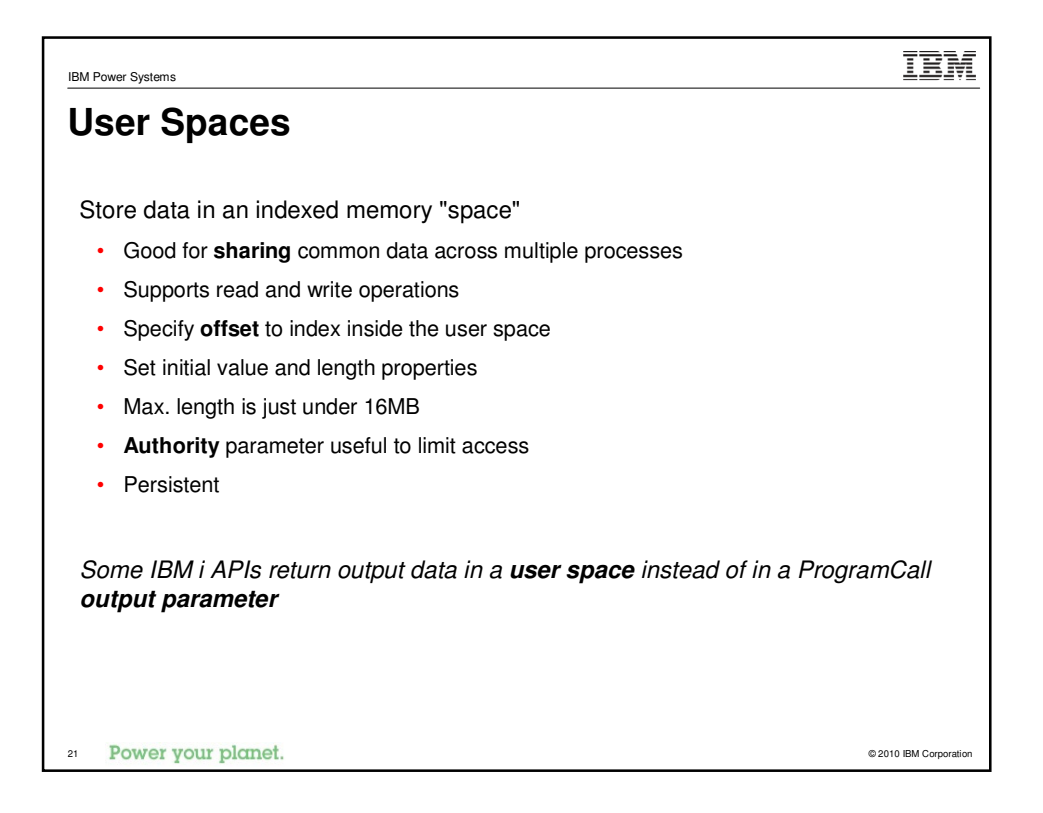

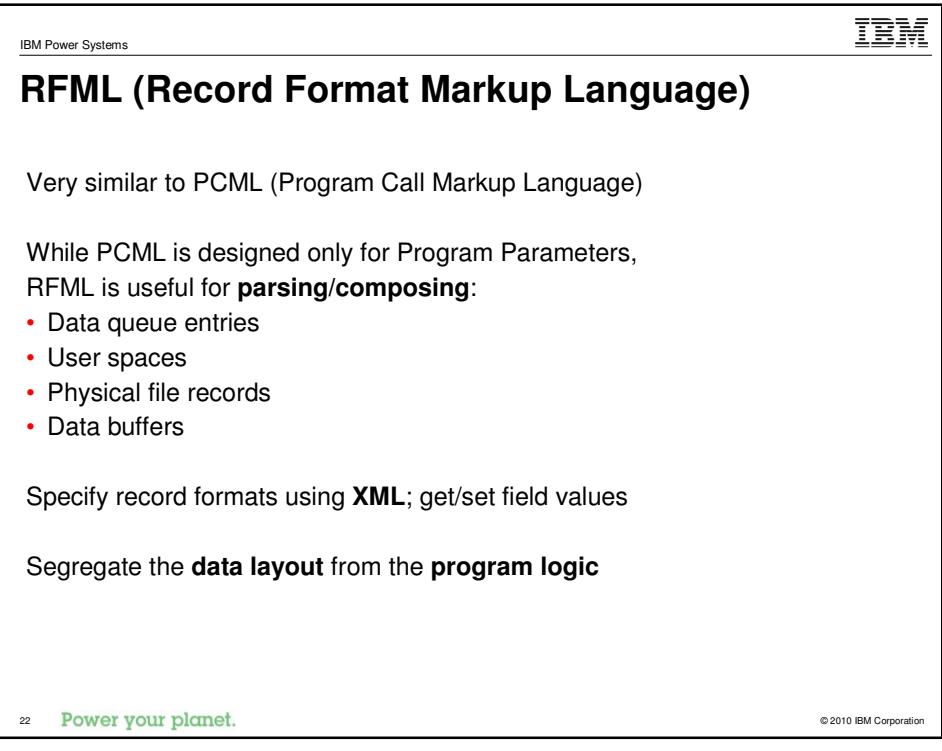

IBM Power Systems

IEM

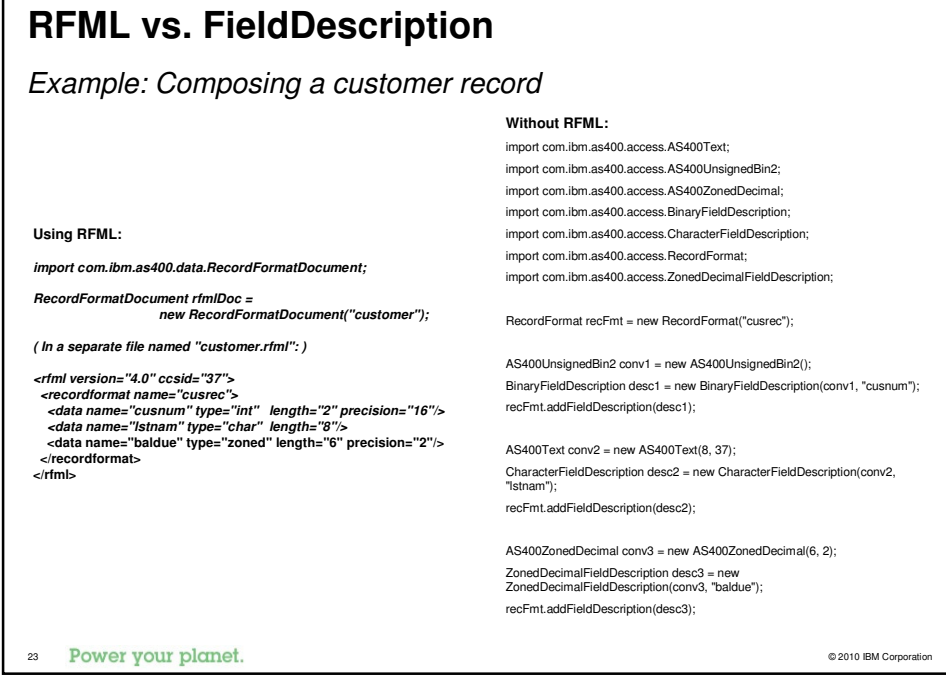

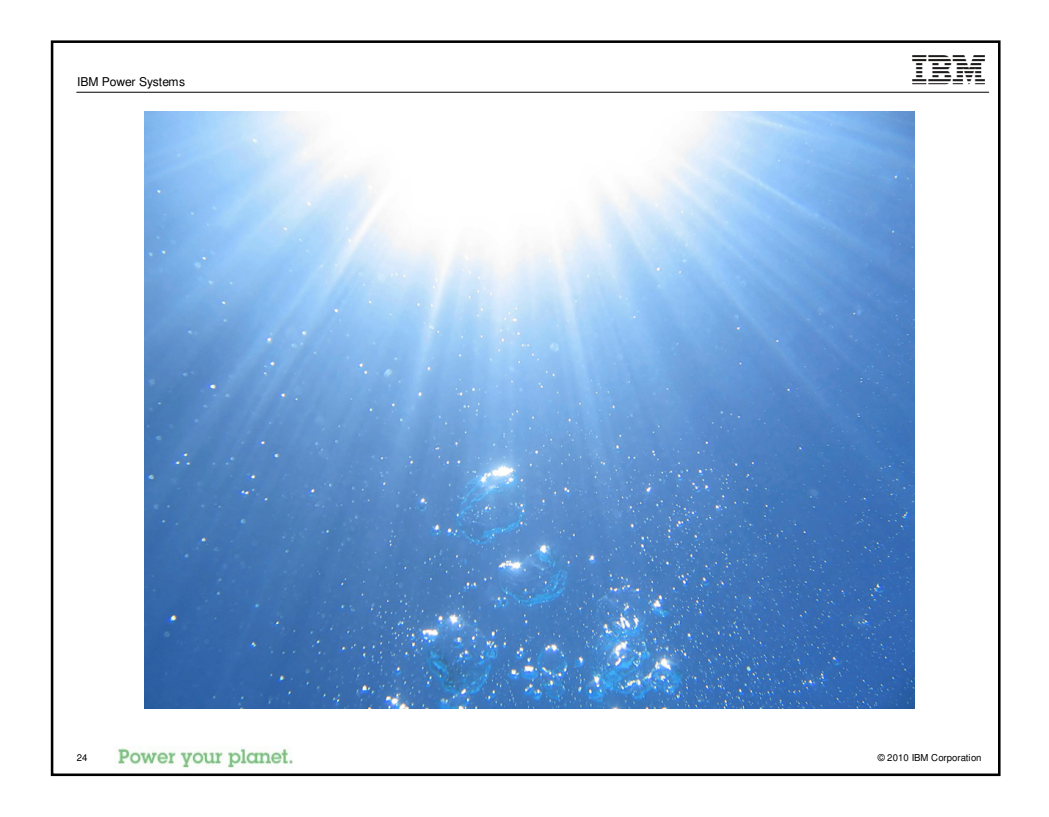

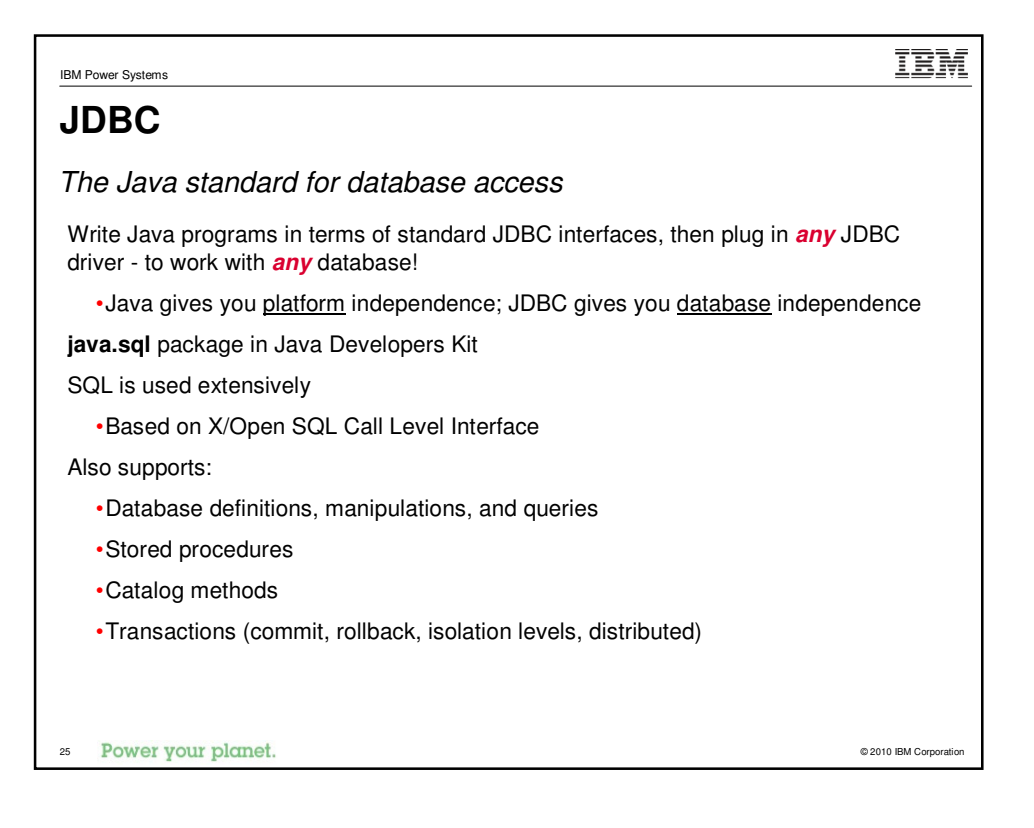

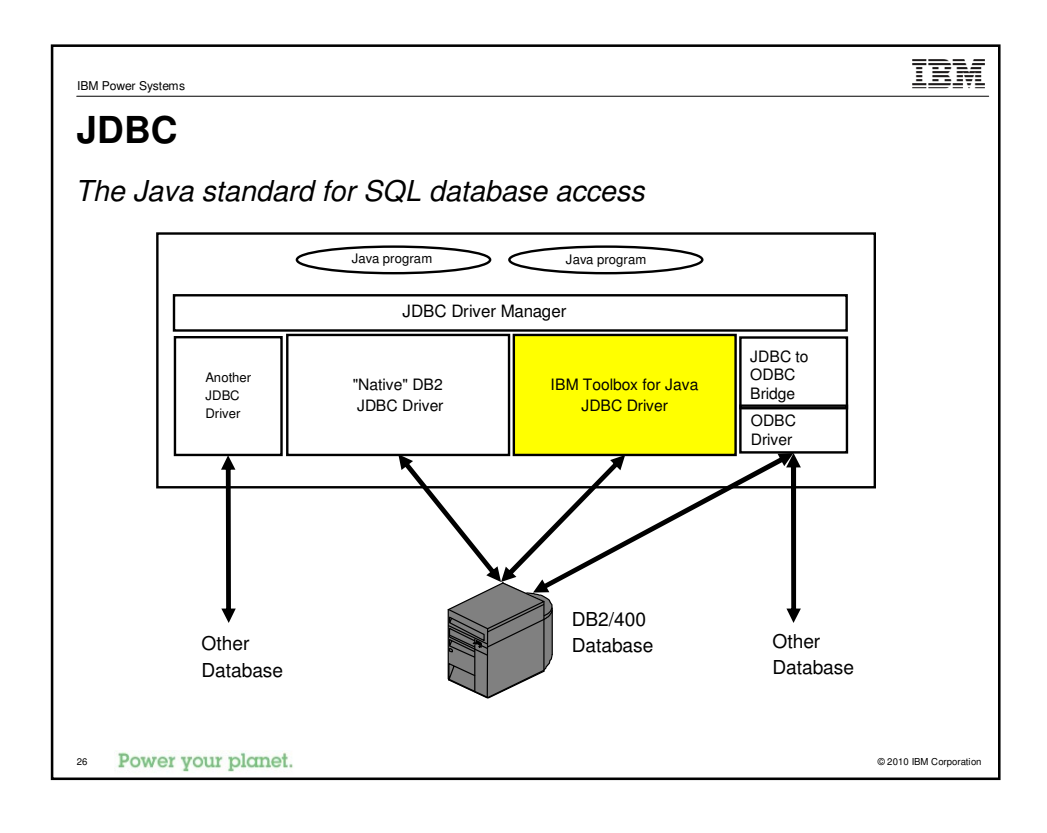

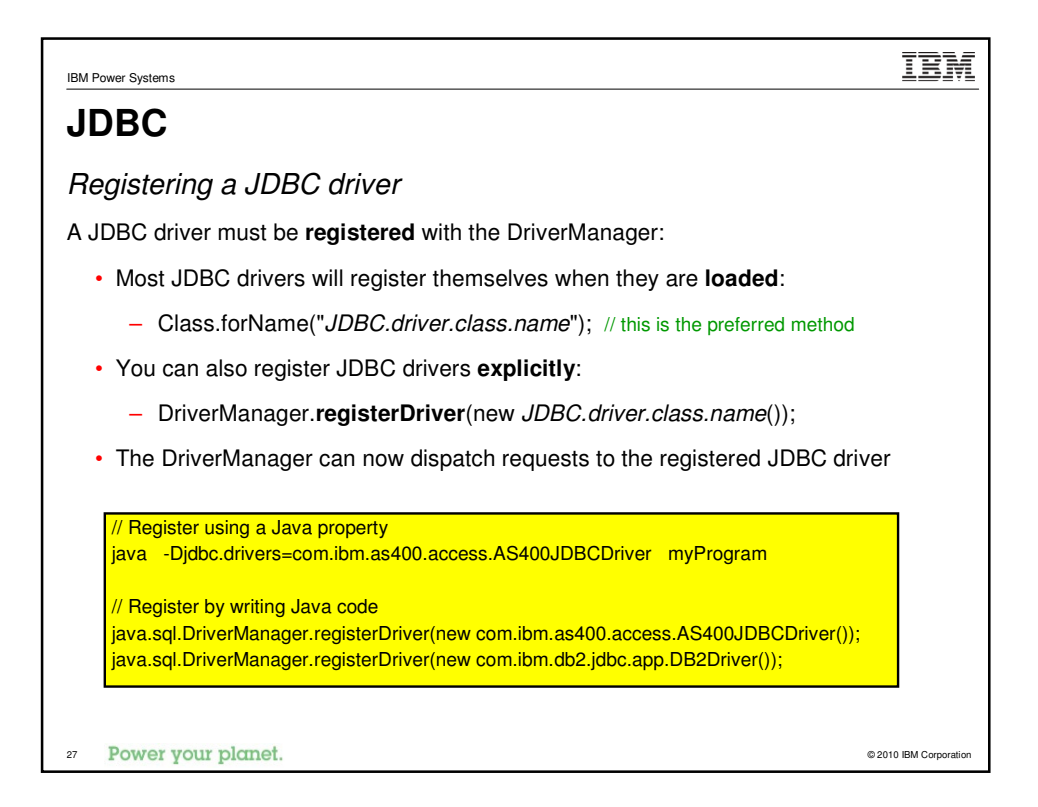

![](_page_13_Picture_142.jpeg)

![](_page_14_Figure_0.jpeg)

![](_page_14_Figure_1.jpeg)

![](_page_15_Figure_0.jpeg)

![](_page_15_Picture_114.jpeg)

![](_page_16_Picture_0.jpeg)

![](_page_16_Picture_149.jpeg)

![](_page_17_Picture_0.jpeg)

![](_page_17_Picture_147.jpeg)

![](_page_18_Picture_0.jpeg)

![](_page_18_Picture_1.jpeg)

![](_page_19_Figure_0.jpeg)

![](_page_19_Picture_110.jpeg)

![](_page_20_Picture_126.jpeg)

![](_page_20_Picture_127.jpeg)

![](_page_21_Figure_0.jpeg)

![](_page_21_Picture_79.jpeg)

![](_page_22_Figure_0.jpeg)

![](_page_22_Figure_1.jpeg)

![](_page_23_Figure_0.jpeg)

![](_page_23_Figure_1.jpeg)

![](_page_24_Figure_0.jpeg)

![](_page_24_Picture_68.jpeg)

![](_page_25_Picture_0.jpeg)

![](_page_25_Picture_1.jpeg)

![](_page_26_Picture_55.jpeg)

![](_page_26_Picture_56.jpeg)

![](_page_27_Figure_0.jpeg)

![](_page_27_Picture_47.jpeg)

![](_page_28_Figure_0.jpeg)

![](_page_28_Picture_55.jpeg)

![](_page_29_Figure_0.jpeg)

![](_page_29_Figure_1.jpeg)

![](_page_30_Figure_0.jpeg)

![](_page_30_Picture_1.jpeg)

IBM Power Systems

## **Special notices**

This document was developed for IBM offerings in the United States as of the date of publication. IBM may not make these offerings available in<br>other countries, and the information is subject to change without notice. Cons offerings available in your area.

Information in this document concerning non-IBM products was obtained from the suppliers of these products or other public sources. Questions

on the capabilities of non-IBM products should be addressed to the suppliers of those products.<br>IBM may have patents or pending patent applications covering subject matter in this document. The furnishing of this document IBM may have patents or pending patent applications covering subject matter in this document. The furnishing of this document does not give<br>you any license to these patents. Send license inquires, in writing, to IBM Direct

All statements regarding IBM future direction and intent are subject to change or withdrawal without notice, and represent goals and objectives only.

The information contained in this document has not been submitted to any formal IBM test and is provided "AS IS" with no warranties or guarantees either expressed or implied.

All examples cited or described in this document are presented as illustrations of the manner in which some IBM products can be used and the results that may be achieved. Actual environmental costs and performance characteristics will vary depending on individual client configurations and conditions.

IBM Global Financing offerings are provided through IBM Credit Corporation in the United States and other IBM subsidiaries and divisions worldwide to qualified commercial and government clients. Rates are based on a client's credit rating, financing terms, offering type, equipment<br>type and options, and may vary by country. Other restrictions may apply. R without notice.

IBM is not responsible for printing errors in this document that result in pricing or information inaccuracies.

All prices shown are IBM's United States suggested list prices and are subject to change without notice; reseller prices may vary. IBM hardware products are manufactured from new parts, or new and serviceable used parts. Regardless, our warranty terms apply. Any performance data contained in this document was determined in a controlled environment. Actual results may vary significantly and are dependent on many factors including system hardware configuration and software design and configuration. Some measurements quoted in this<br>document may have been made on development-level systems. There is no guarantee thes should verify the applicable data for their specific environment.

Revised September 26, 2006

ĪĒM

Power your planet.

![](_page_31_Picture_13.jpeg)